## **Tips for using NETLAB for Faculty**

## **Bulk Actions**

If you are performing actions to more than one user, We do **NOT** recommend Select All. Carefully, Please Check ALL pages to see *ALL* users selected.

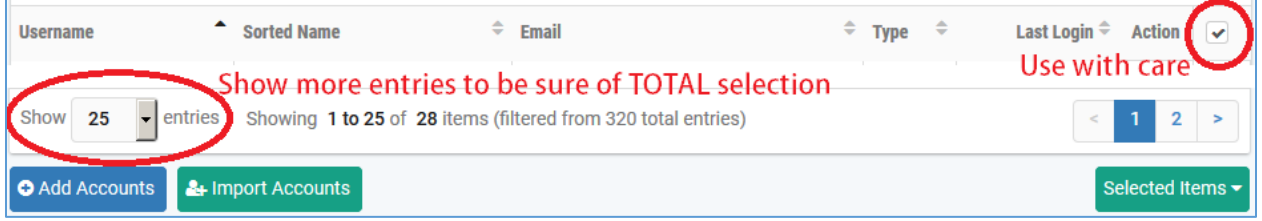

Next, perform your next action to the selected list.

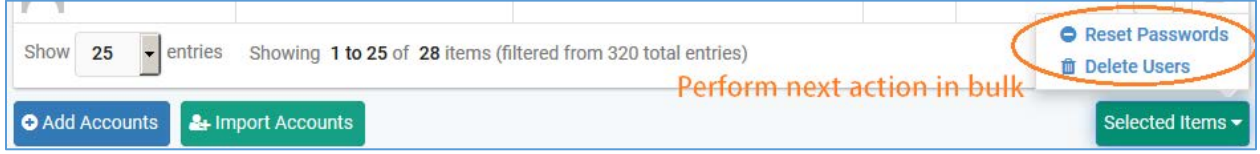

## **Importing Accounts**

Save as a csv file with: First Name, Last Name, Email Address, Username *(in no order)*

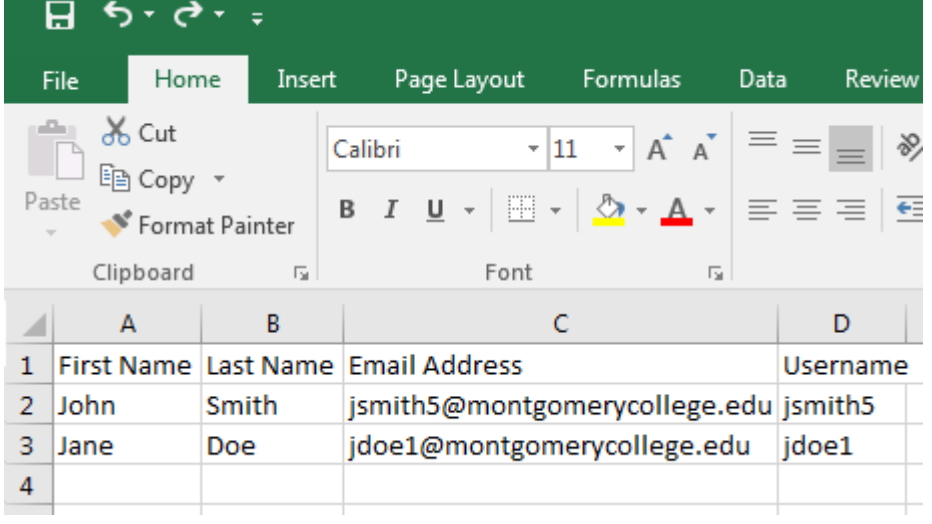